**العدد العشرون أغسطس/آب 2003 السنة الثانية**

2

**ديــــ**

أو النخبة فقط. وكذلك لجعلها نشاطاً قائماً على المشاركة والشفافية وخاضعاً للتقييم وللمساءلة.

**. عيسى محمد الغزالي**

الاستفادة دائماً من التوجهات الدولية وتجارب الآخرين.

وتأتي سلسلة **"جسر التنمية** " في سياق حرص المعهد العربي للتخطيط بالكويت على

**أولا الإحصاء الوصفي للمتغيرات: .1 الجداول التكرارية: . الجداول التكرارية البسيطة. . الجداول التكرارية المزدوجة. 2 . مقاييس النزعة المركزية: . الوسط الحسابي البسيط. . الوسط الحسابي الموزون. ثانيا الاستدلال الإحصائي: 1 . التوزيعات الاحتمالية (توزيع t(.**  $\frac{1}{2}$  . **1 ثالثا تحليل العلاقة بين المتغيرات: .1 اختبار متوسط عينتين مختلفتين. .2 تحليل تباين ذي اتجاه واحد.** 

**إعداد . جمال امد** الفرضـيات الإقتصادية والاجتماعية. وشملت منهجية التحليل الكمي مجالات عدة مثل بحوث العمليات، الإحصاء، والاقتصاد القياسي الخ... المتغيرات الاقتصادية .

**أولا الإحصاء الوصفي للمتغيرات:** الإحصائية.

**1 . الجداول التكرارية:** ومزدوجة.

**. الجداول التكرارية البسيطة:** موضوع البحث بالقيم وتعني مجموع القيم للصفة ثم التكرارت النسبية (النسبة المئوية) وذلك

المحور العامودي.

النسبة التراكمية أو التجميعية لكافة المجموعات. كما يمكن تمثيل المجموعات على شكل مدرج

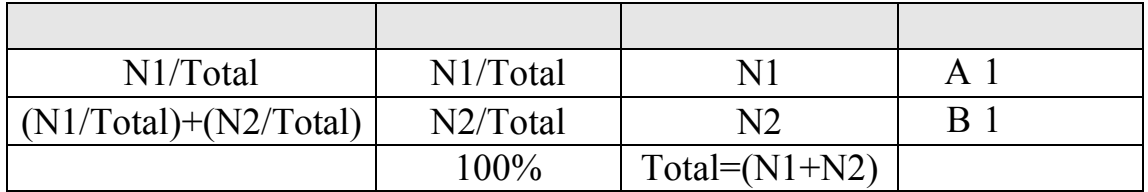

 $\mathbf{i} \cdot \mathbf{1}$ 

 $)$ 

.(10،6 6،7،8،5،7،6،9

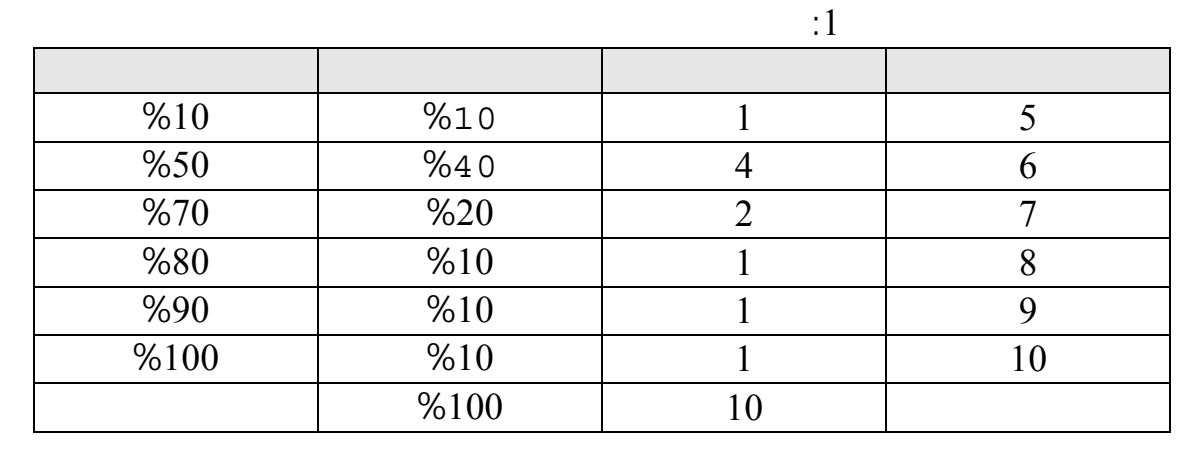

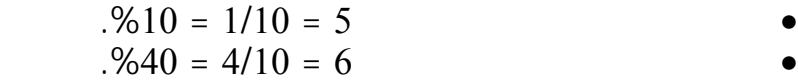

الجدول التالي يوضح الدرجات على شكل جداول تكرارية بسيطة:

$$
+ (5) \qquad \qquad = 6 \qquad \qquad \bullet
$$

%50 = %40+%10 =

 $\mathbf{2}$ 

 $(6)$ 

وعـن طبيعة عمل الأفراد ومداخيلهم الشهرية. نستعرض في التطبيق التالي بعض خصائص  $\hspace{.1cm}$ 

 $:2$ 

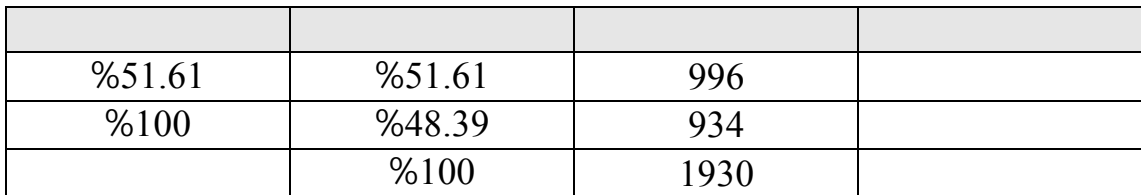

## تبيـن من ملف البيانات، باختيار الأمر الخاص في عرض النتائج من البرنامج SPSS أن

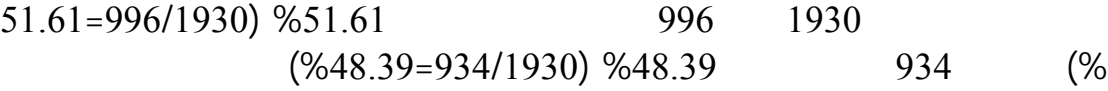

توزيع الاستمارات بين الصفتين أو المجموعتين من الذكور والإناث.

**. الجداول التكرارية المزدوجة:**

والجنس.

**مثال تطبيقي :**

للجدول التكراري المزدوج التالي:

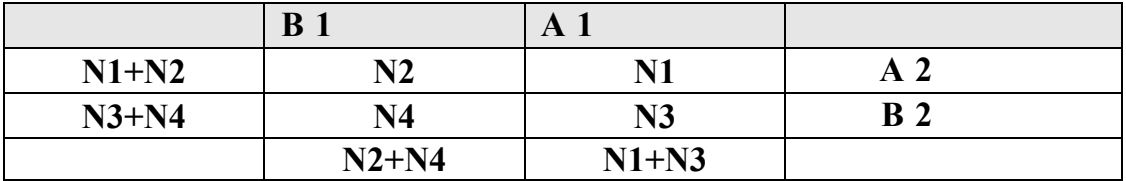

توزيع العاملين حسب الجنس ومكان الإقامة. بعد استخدام البرنامج الإحصائي SPSS توصلنا

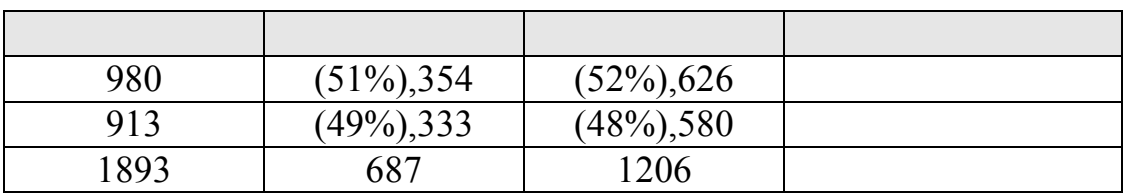

عـدد البـيانات المتوفرة 1893 استمارة منها 1206 مشاهدة لعمال مكان إقامتهم في الريف

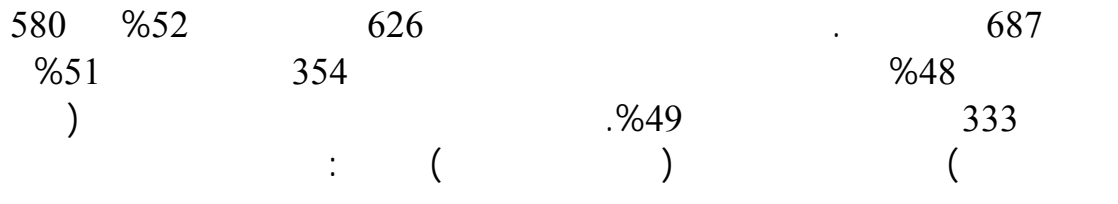

 $%52 = (626/1206) * 100 =$  $%48 = (580/1206) * 100 =$ 

$$
\frac{\sum X}{N} =
$$

**2 . مقاييس النزعة المركزية:**

**. الوسط الحسابي البسيط:**

**مثال 1 :**

 $\vdots$  5

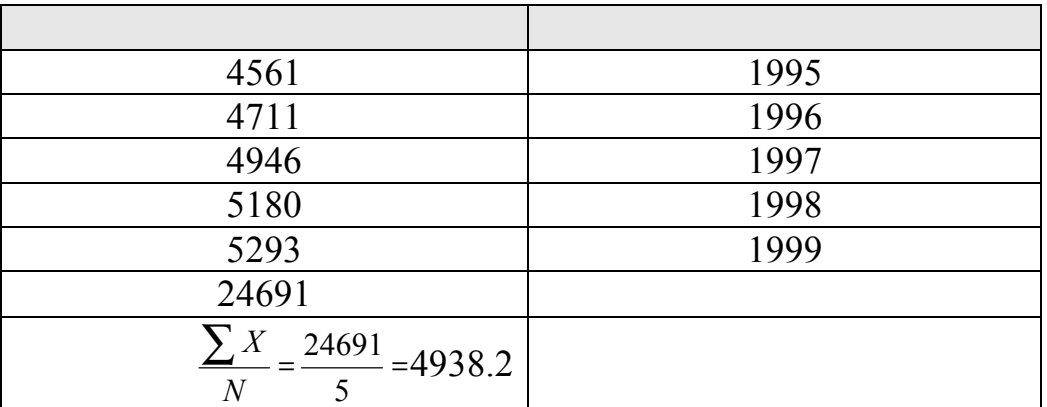

بين اكثر من توزيع لمعرفة كيفية توزيع البيانات حول القيم الوسطى للمجتمعين.

نستعرض في التطبيق التالي كيفية حساب الوسط الحسابي البسيط.

حيث أن <sup>W</sup> الوزن النسبي للقيمة. *WX*∑

 $\frac{\sum WX}{W}$  =

تعتمد درجة الترجيح على الأهمية النسبية للقيمة المرتبطة بالوزن.

**مثال :2** 

• أواف بشدة.

• أوافق. • أوافق بشدة.

• أوافق إلى حد ما.

**. الوسط الحسابي الموزون:**

 $\begin{array}{c} 24 \end{array}$ الحسابي الموزون وهو "رأي زوار المكتبة بالقوانين المعمول بها، وتنوعت الإجابات بين:

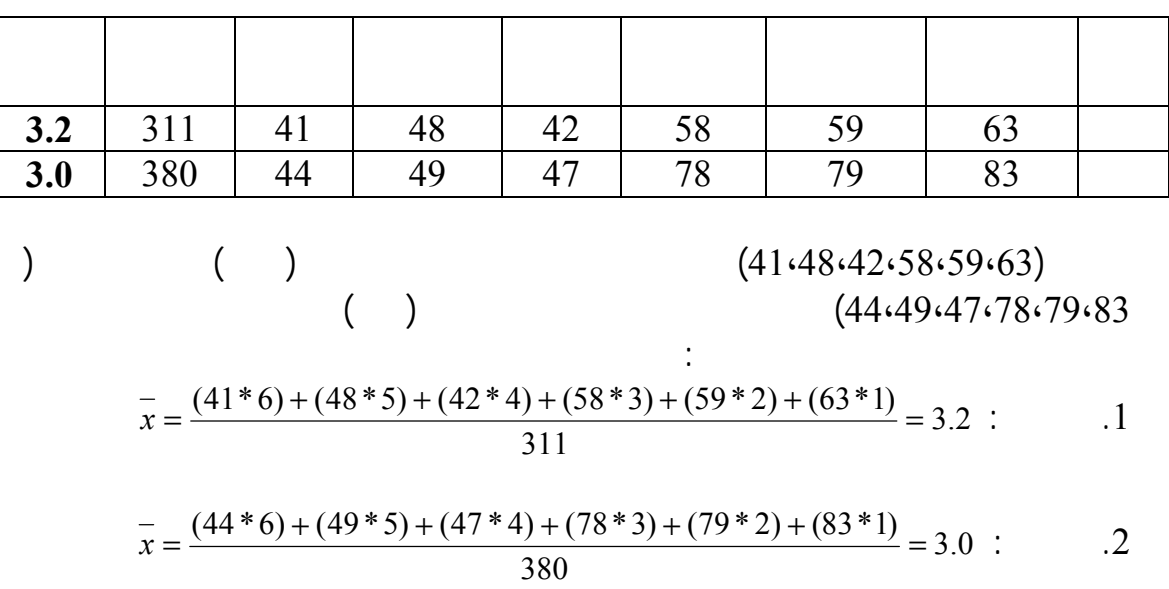

• أوافق إلى حد ما.

 $\frac{1}{2}$ 

المعمول بها بالمكتبة بأنها غير معقدة.

المعروف أن هناك أسلوبين للاستدلال الإحصائي هما:

عكس فرضية العدم، حيث يمكن اختيار إحدى الصيغ التالية :

اختبار من طرفين.

**ثانيا الاستدلال الإحصائي:**

- تقدير قيمة لهذه المعلمة.

 $\bullet$ 

 $3.2$  is not independent of  $3.2$ 

 $($  = 3)  $3.0$ 

- اختبار فرض معين، باختيار قيمة معينة ثم الاعتماد على عينة في اتخاذ القرار.

.1 فرضية العدم 1X=X :Ho حيث أن 1X هي القيمة الافتراضية، X قيمة معلمة المجتمع أو العينة. .Ha :  $X#X1$ 

 $Ho:X=X1$  .2 . Ha: $X < X1$  Ha: $X > X1$ 

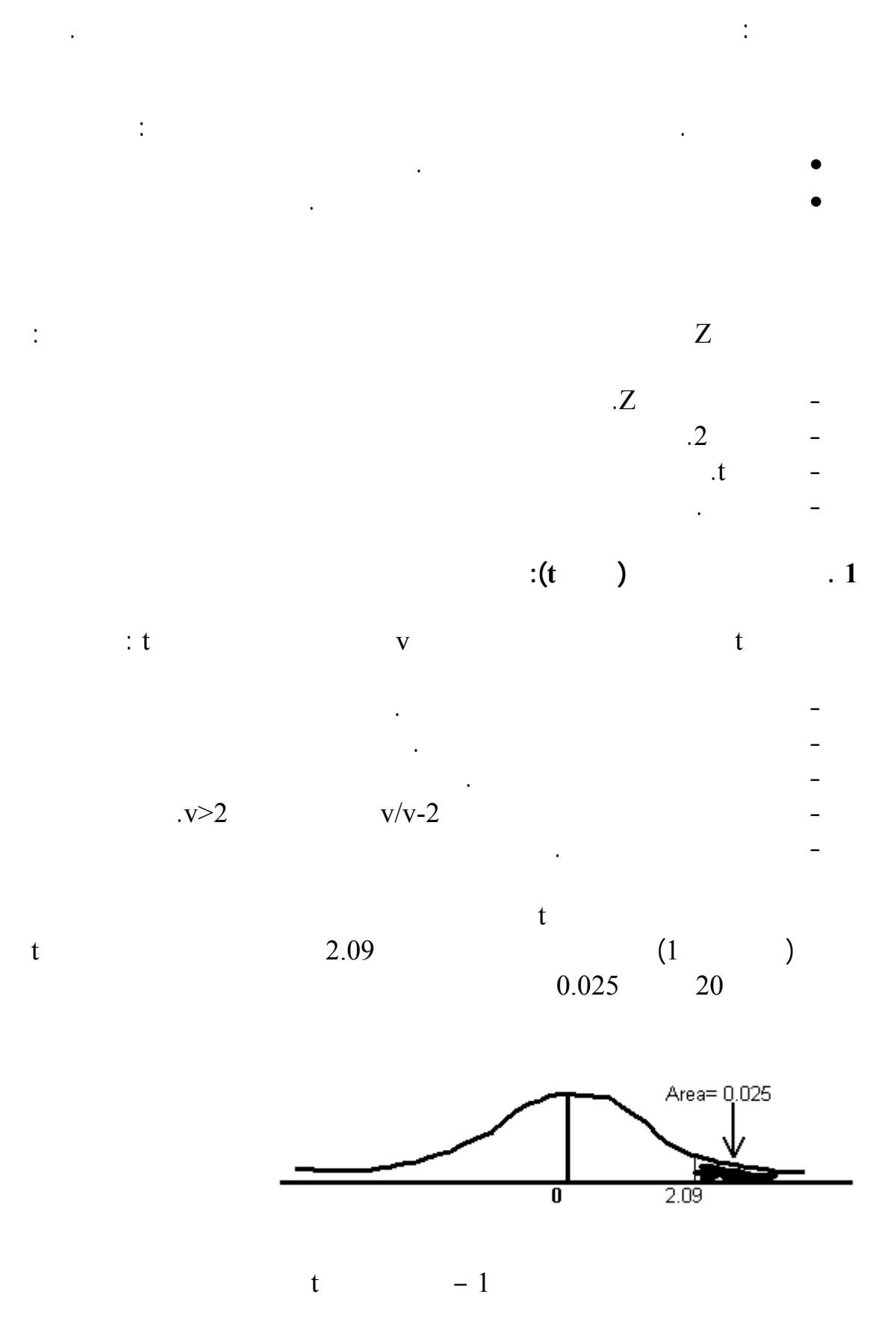

**2 . اختبار فرضية الوسط الحسابي:** لاختـبار الفرضية الإحصائية لوسط حسابي لمجتمع غير معرف تباينه نستخدم إحصائية t نحدد القيمة الافتراضية التي سيتم عندها اختبار الفرضيتين العدم والبديل :

 $\qquad \qquad *$ 

Uo .Ho: U#Uo Ha:U=Uo

 $\begin{array}{ccc} \cdot & \cdot & \cdot & \cdot \\ \end{array}$ 

$$
T' = \frac{\overline{x} - Uo}{\sigma / \sqrt{n}}
$$

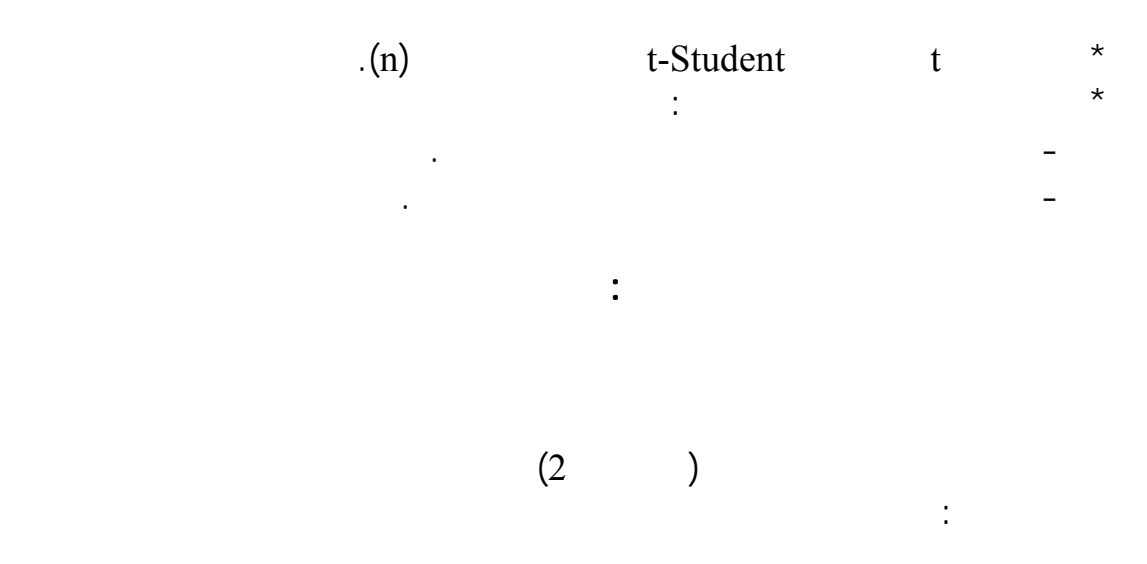

المتغير المستقل

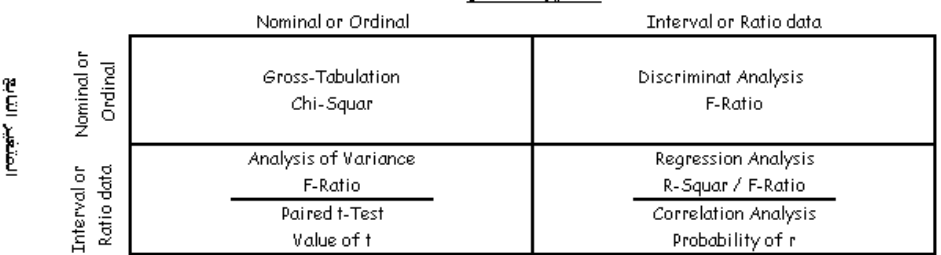

**شكل رقم -2العلاقة بين المتغيرات**

نعتمد في تحليل العلاقة بين المتغيرات على المنهجيات التالية:

• منهجية test-t Paired في تفسير الظاهرة الاقتصادية والاجتماعية.

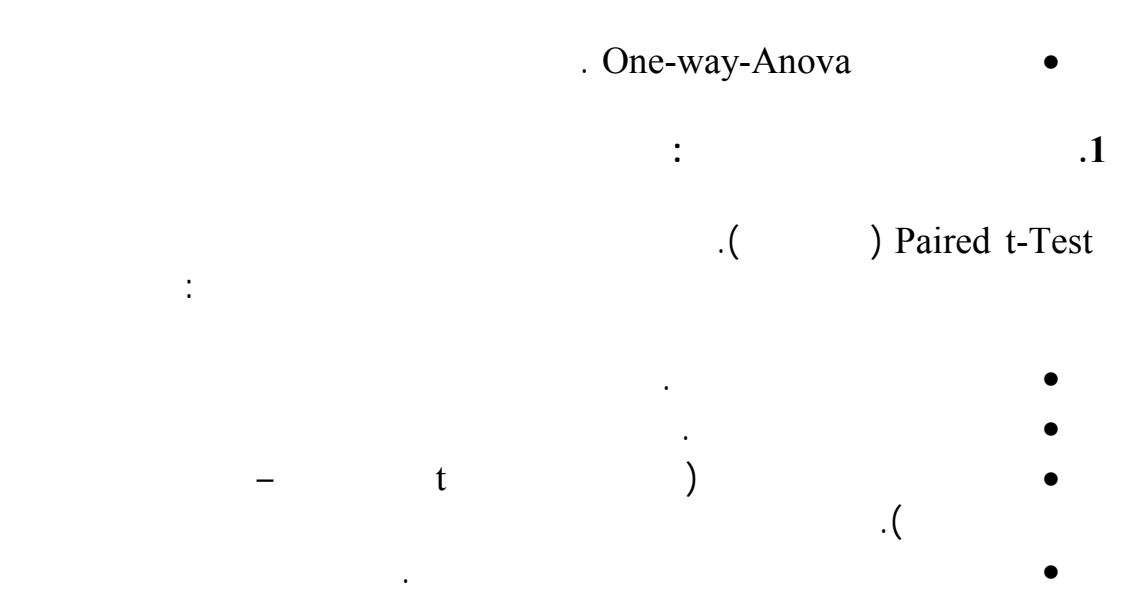

 $80$  $80$ 

 $15$ 

**مثال تطبيقي:**

درج .

 $\sim$  80  $-$ 

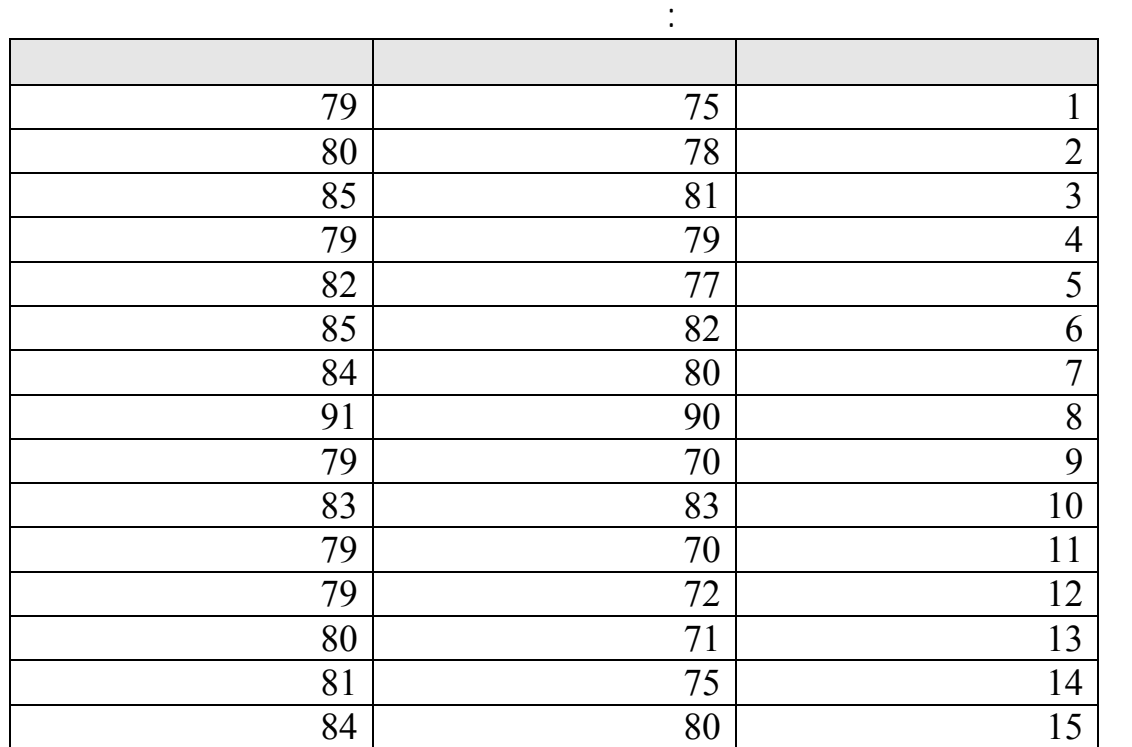

الجديـدة ولقـياس ذلـك سـتحتكم إلى الدرجات التي سيتحصل الطلاب عليها في الامتحان.

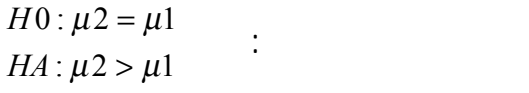

منهجية التحليل:

بعد تطبيق الطريقة الحديثة أكبر.

الطريقة الحديثة.

$$
\text{(H0)} \qquad \qquad \text{%5}
$$

بالاستعانة بالبرنامج الإحصائي SPSS في اختبار الفرضية، توصلنا إلى ما يل :

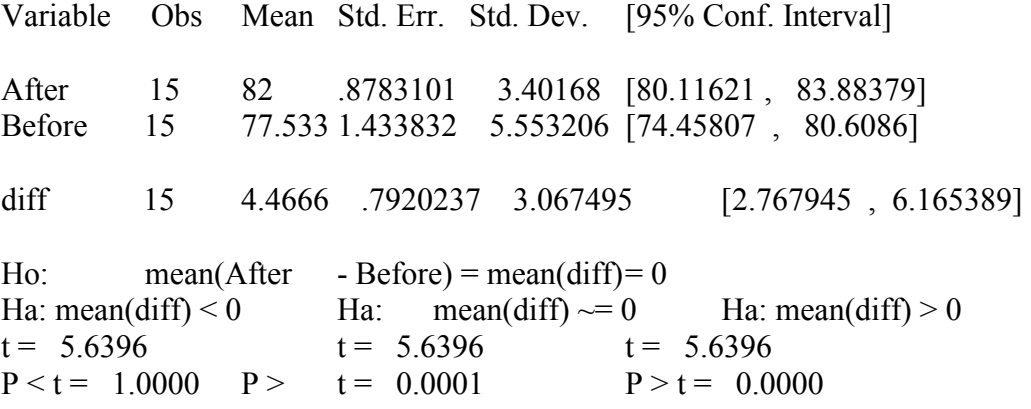

$$
T' = \frac{(x_1 - x_2) - (\mu_1 - \mu_2)}{\sqrt{\frac{\sigma_1^2}{n_1} + \frac{\sigma_2^2}{n_2}}} : t
$$
  
. 0.05 n (t) 0.05 n (t) 0.05

ناجحة في تحسين مستوى أداء الطلبة لذلك يمكن لإدارة المناهج اعتمادها.

 $\%5$ 

**.2 تحليل تباين ذي اتجاه واحد:** 

نوعي يفسر الظاهرة الاقتصادية والاجتماعية. تفترض فرضية العدم أن متوسطات مجموعات

البديلة "متوسط العينة بعد تطبيق الطريقة أكبر" وهذا يعني أن طريقة التدريس الجديدة كانت

الحاسب الآلي.

خطوات الحل:

هي: بدون تعليم. تعليم متوسط. تعليم انوي.

**مثال تطبيقي:**

التباين ذي اتجاه واحد يقيس أثر متغير واحد في تفسير الظاهرة موضوع البحث. نفترض انه لدينا عينة لدخل عدد من الأسر التي تختلف في المستوى التعليم لرب الأسرة. لاختبار مدى

. يقسم الدخل لمجموعة من العينات وفقا للمستوى التعليمي لرب الأسرة إلى أربع فئات

$$
\overline{X1} = \overline{X2} = \overline{X3} = \overline{X4} : \qquad \qquad \vdots
$$
\n
$$
\begin{array}{ccc}\n & & & \\
 & & & \\
 & & & & \\
 & & & & \\
 & & & & \\
 & & & & \\
\end{array}
$$
\n
$$
\begin{array}{ccc}\n & & & \\
 & & & \\
 \hline\n & & & \\
 \end{array}
$$
\n
$$
\begin{array}{ccc}\n & & & \\
 \hline\n & & & \\
 \end{array}
$$
\n
$$
Ms\_between\_group = \sum_{j=1}^{m} n_j \times \frac{(\overline{x_j} - \overline{x})^2}{j-1} : \qquad \qquad \overline{x}
$$
\n
$$
Ms\_with\_group = \sum_{j=1}^{m} \sum_{i=1}^{n_j} (y_{ji} - \overline{y_j})^2 : \qquad \qquad \overline{x}
$$
\n
$$
\begin{array}{ccc}\n & & \\
 & & \\
 \end{array}
$$
\n
$$
\begin{array}{ccc}\n & & \\
 \end{array}
$$
\n
$$
\begin{array}{ccc}\n & & & \\
 \end{array}
$$
\n
$$
\begin{array}{ccc}\n & & & \\
 \end{array}
$$
\n
$$
\begin{array}{ccc}\n & & & \\
 \end{array}
$$

 $\frac{1}{20}$  20

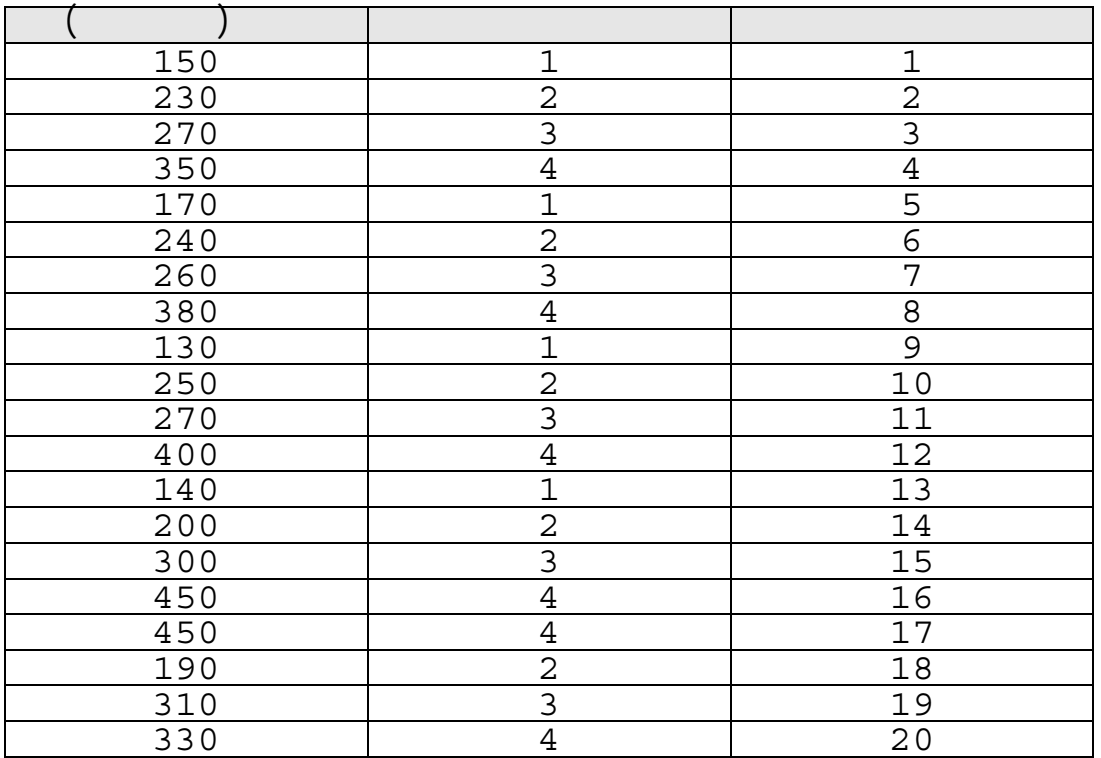

:1 بدون تعليم :2 تعليم متوسط :3 تعليم ثانوي 4 : تعليم جامعي.

## التحليل الإحصائي باستخدام برنامج SPSS

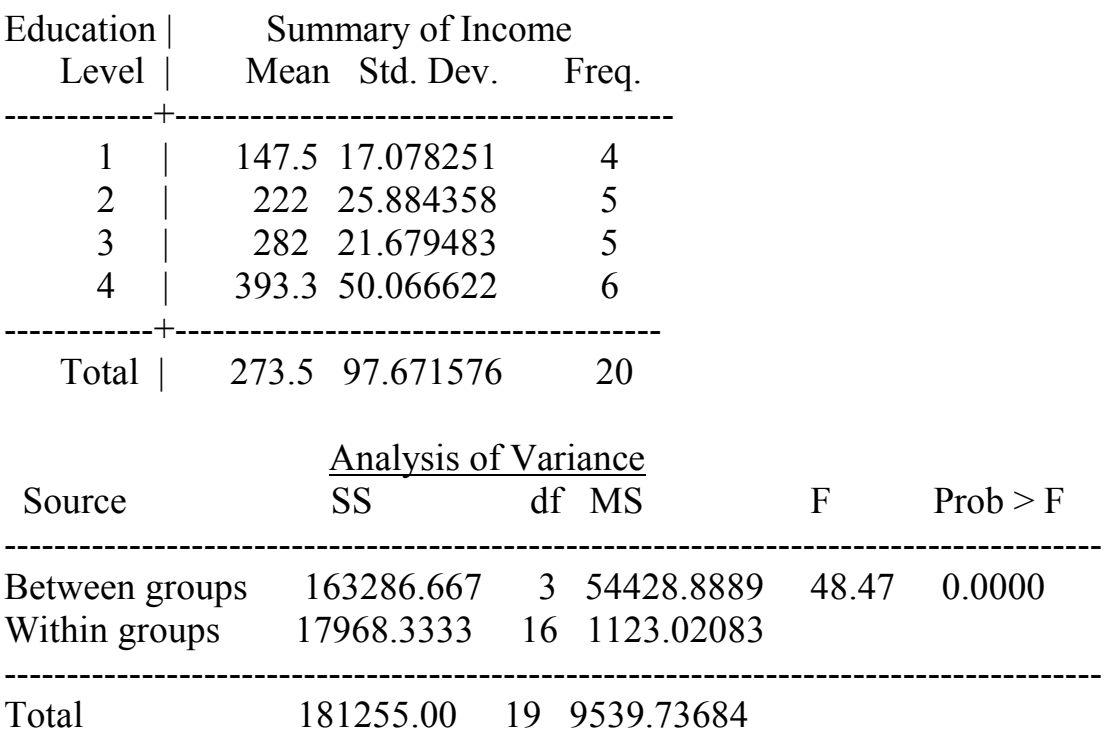

(3.23) 
$$
54428.8/1123.0=48.47
$$
 F  
\nF  
\n9%5  
\n4-20 n-j  $j=4$  (16=  
\n $\frac{SS_{Between The Groupe}}{SS_{Total}}$  =  
\n $\frac{163286}{181255} = 0.90$ =

 $\frac{9610}{2}$  and  $\frac{400}{2}$   $\frac{400}{2}$   $\frac{400}{2}$   $\frac{400}{2}$   $\frac{400}{2}$   $\frac{400}{2}$   $\frac{400}{2}$   $\frac{400}{2}$ 

. The intervals of the intervals of the state of the state  $1$ .  $\sim$  2  $\ddot{\textbf{3}}$  .  $\ddot{\textbf{3}}$ . The set of the set of the set of the distribution  $\mathcal A$ الكويت. .  $\sim$  .5 دار وائل للنشر.  $\blacksquare$   $\blacksquare$ .1994

- 1. SPSS Basic Ver.10, User Guide, 2000
- 2. Neter, John . Applied Statistics Third Edition, Allyn and Bacon, Inc., 1988
- 3. Alreck, Pamela. The Survey Research Handbook, Guidelines and Strategies for Conducting a Survey, IRWIN Professional Publishing,1995

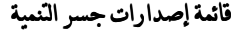

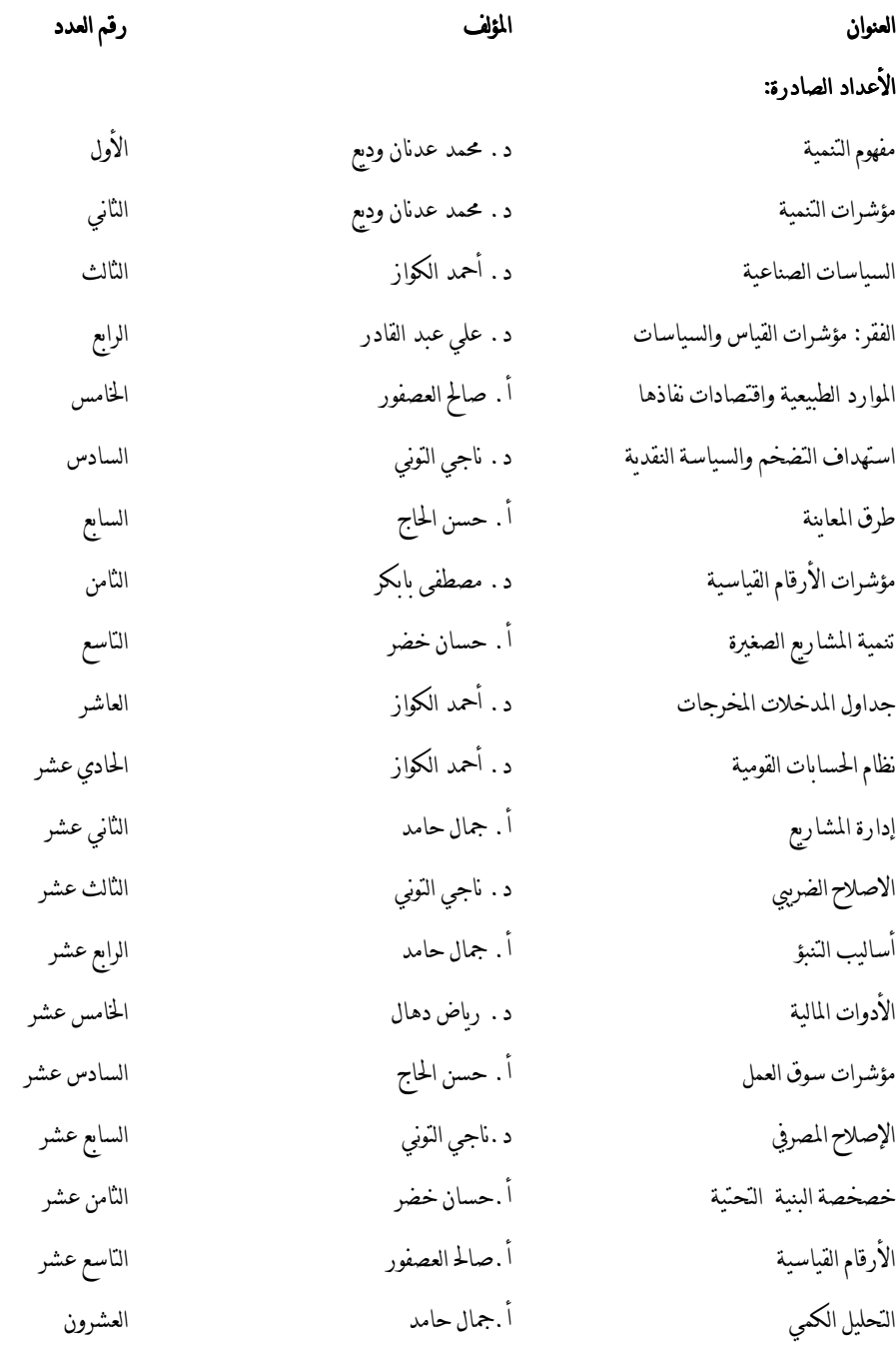

## الأعداد المقبلة:

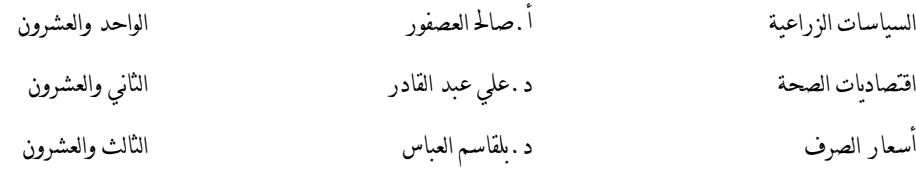

% للاطلاع على الأعداد السابقة يكتكم الرجوع إلى العنوان الإلكتروني التالي : **http://www.arab-api.org/develop\_1.htm**